## **Boot and Startup**

- [Remove Dual Boot Menu](https://neosmart.net/wiki/remove-dual-boot-menu/)
- [How to Delete Old Boot Menu Options on Windows 10](https://www.makeuseof.com/tag/delete-boot-menu-options-windows/)
- [How To Change Boot Menu Timeout In Windows 10](https://winaero.com/blog/change-boot-menu-timeout-windows-10/)

From: <https://wiki.condrau.com/> - **Bernard's Wiki**

Permanent link: **<https://wiki.condrau.com/win10:startup>**

Last update: **2019/02/27 21:12**

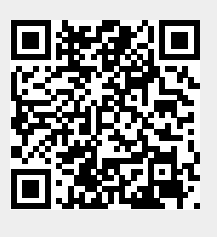